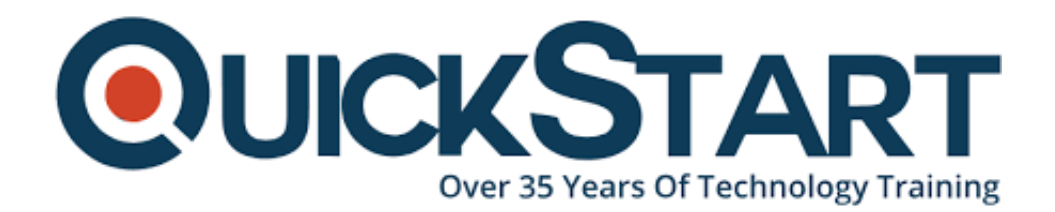

**Document Generated: 07/27/2024 Learning Style: On Demand Provider: Microsoft Difficulty: Intermediate Course Duration: 90 Min**

# **Creating A SQL Database and SQL Server on the Azure Portal**

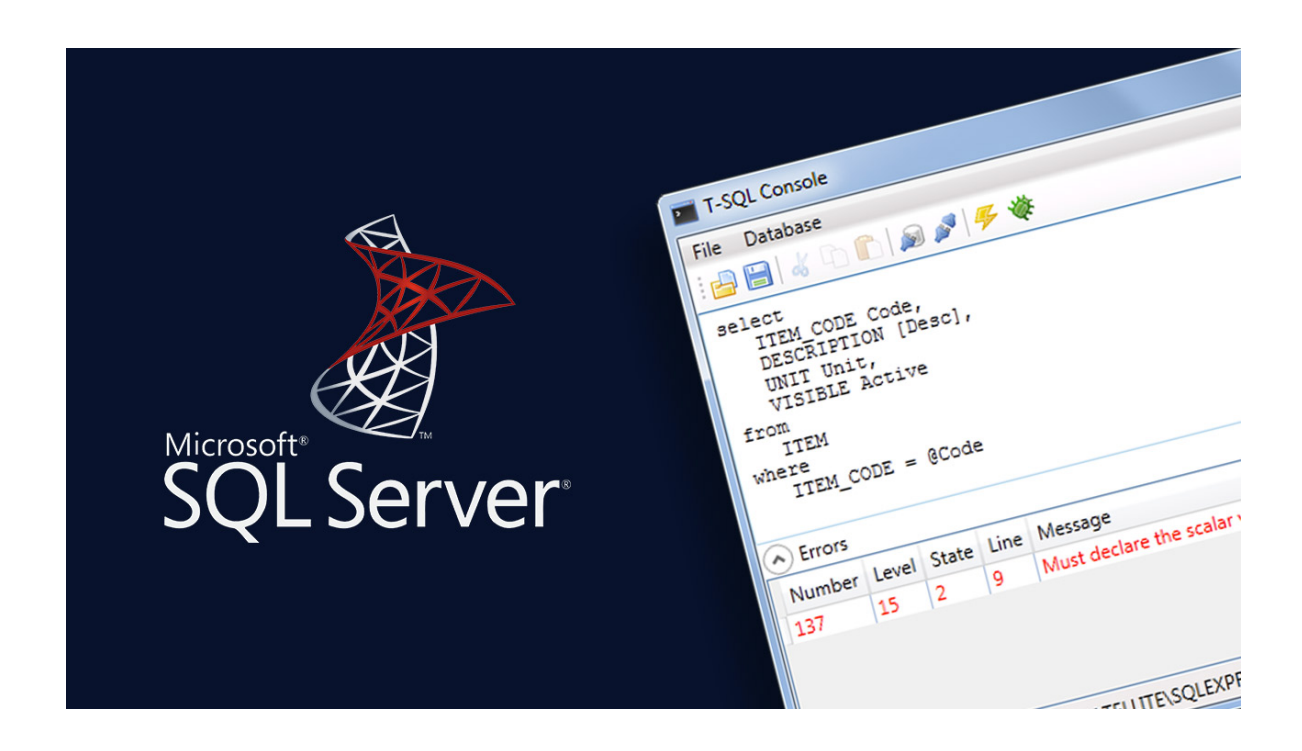

#### **About this Course:**

Businesses heavily rely on cloud computing technologies and solutions to streamline processes and operations within an organization and business enterprise. Such organizations also require services of highly proficient Microsoft Azure Professionals sharing proficiency in developing SQL Database and SQL Servers in Microsoft Azure. This course is particularly designed for both experienced and inexperienced professionals, business executives, and network administrators who want to get first-hand knowledge of developing servers and databases in Microsoft Azure.

In Creating a SQL Database and SQL Server on the Azure Portal Couse, professionals get to learn the art of working proficiently with multi-cloud and hybrid cloud solutions. This course is instructed by Jeff Rathjen – An Industry Veteran sharing years of experience and knowledge of developing SQL Databases and Servers on Azure Portal. The teachings of this course is also extremely beneficial for professionals liable for database administration and management.

#### **Course Objectives:**

The core objective of this course is to help professionals get an overview of Microsoft Azure, SQL Server, and SQL Database Fundamentals. Professionals working with multi-cloud and hybrid cloud solutions and networks can greatly benefit from the teachings of this course.

# **Audience:**

This course is specifically tailored for professionals and interested candidates relating to the field of Networking and Cloud Computing. This teachings of this course is ideal for Cloud Computing Professionals and Networking Professionals.

### **Prerequisites:**

Professionals planning to enroll in Creating a SQL Database and SQL Server on the Azure Portal course must be familiar with the key concepts of Microsoft Azure, SQL Server, and SQL Database.

#### **Course Outline:**

• In this course, industry veteran Jeff Rathjen gives a demo of building a SQL database and a SQL server on the Azure Portal. This is an extremely useful course for people that work with hybrid cloud or multi-cloud solutions and are in charge of database administration.

# **Credly Badge:**

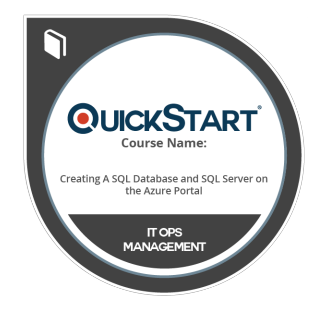

#### **Display your Completion Badge And Get The Recognition You Deserve.**

Add a completion and readiness badge to your Linkedin profile, Facebook page, or Twitter account to validate your professional and technical expertise. With badges issued and validated by Credly, you can:

- Let anyone verify your completion and achievement by clicking on the badge
- Display your hard work and validate your expertise

Display each badge's details about specific skills you developed.

Badges are issued by QuickStart and verified through Credly.

**[Find Out More](https://www.quickstart.com/completion-badges) or [See List Of Badges](https://www.credly.com/organizations/quickstart/badges)**